## МИНИСТЕРСТВО ПРОСВЕЩЕНИЯ РОССИЙСКОЙ ФЕДЕРАЦИИ Департамент образования администрации города Мегиона Муниципальное автономное общеобразовательное учреждение № 5 «Гимназия»

## РАССМОТРЕНО

на заседании методической кафедры физико-математического цикла

# СОГЛАСОВАНО

методическим советом МАОУ №5 «Гимназия» Протокол №1 от 21.08.2023

УТВЕРЖДЕНО Директор МАОУ №5 «Гимназия» В.Н. Подлиповская Приказ № 295-О от 22.08.2023

Протокол № 1 от 16.08. 2023.

\_\_\_\_\_\_\_\_\_\_\_\_\_\_\_\_\_\_

**РАБОЧАЯ ПРОГРАММА курса внеурочной деятельности «Программирование»** для обучающихся 11 класса

## **Нормативная база:**

• [Федеральный закон от 29.12.2012 № 273-ФЗ](https://1zavuch.ru/#/document/99/902389617/) «Об образовании в Российской Федерации»;

 ФГОС среднего общего образования, утвержден Приказом Минобрнауки РФ от 17.05.2012 № [413](https://normativ.kontur.ru/document?moduleId=1&documentId=432227).

• приказ Минпросвещения России № 712 от 11 декабря 2020 г. «О внесении

изменений в некоторые федеральные государственные образовательные стандарты общего образования по вопросам воспитания обучающихся»;

• [приказ Минпросвещения от 22.03.2021 № 115](https://1zavuch.ru/#/document/99/603340708/) «Об утверждении Порядка организации и осуществления образовательной деятельности по основным общеобразовательным программам — образовательным программам начального общего, основного общего и среднего общего образования»;

 Положение о разработке и утверждении рабочих программ учебных предметов, курсов, дисциплин (модулей) начального общего, основного общего и среднего общего образования МАОУ №5 «Гимназия»;

• Учебный план МАОУ №5 «Гимназия»;

 Настоящая программа курса внеурочной деятельности «Программирование» для 11 класса составлена на основе авторской программы К.Ю. Полякова «Программирование на языках Python и C++».

Данный курс реализуется параллельно с углубленным изучением предмета Информатика и призван расширить у обучающихся знания раздела «Программирование».

## **Цели и задачи программы**

Цель программы – изучение языков программирования Python на профильном уровне.

Задачи программы:

- Развитие интереса обучающихся к изучению программирования;
- Формирование интереса к изучению профессии, связанной с программированием;
- Формирование алгоритмической культуры;
- Формирование навыков грамотной разработки программ, структурного программирования;

 Формирование навыков творческого подхода к решению практических задач с помощью средств программирования.

## **Формы организации и режим занятий**

Основными формами организации занятий являются традиционные занятия с фронтальной формой работы, практические занятия по решению задач, групповая работа над проектами, контесты.

Программа рассчитана на 34 часа из расчета 1 час в неделю. Результатом обучения считается способность обучающегося написать программу (разработать проект) определённого уровня сложности. Далее выделяются следующиеуровни сложности:

**A:** начальный уровень, воспроизведение изучаемого материала с незначительными изменениями;

**B:** средний уровень, способно применять изученный материал для написания программ, которые отличаются от изученных;

**C:** высокий уровень, способно применять изученный материал для самостоятельногонаписания программ, решающих нестандартные задачи.

Уровень определяется по результатам выполнения обучающимися практических работ, участия в контестах по программированию.

## **Содержание программы «Программирование»**

Сортировка массивов. Метод пузырька (сортировка обменами).Метод выбора.

Сортировка слиянием. Быстрая сортировка. Сортировка в языке Python.

Двоичный поиск в массиве данных. Двоичный поиск по ответу.

Обработка файлов. Типы файлов. Чтение данных. Запись данных. Обработка данных из файла.

Целочисленные алгоритмы. Решето Эратосфена. Целочисленный квадратный

корень.Словари. Алфавитно-частотный словарь. Перебор элементов словаря.

Структуры. Классы. Создание структур. Работа с полями структур. Хранение структур в файлах. Сортировка структур.

Стек. Использование списка. Вычисление арифметических выражений. Скобочные выражения. Системный стек. Очередь. Дек.

Деревья. Деревья поиска. Обход дерева. Использование связанных структур. Вычисление арифметических выражений.

Графы. Описание графа. Жадные алгоритмы

Динамическое программирование. Числа Фибоначчи. Количество программ для исполнителя.

Двумерные задачи. Поиск оптимального решения.

Игровые модели. Выигрышные и проигрышные позиции.

Проблема сложности программ. Процедурный и объектно-ориентированный подходы к написанию программ.

Классы объекты. Объектно-ориентированный анализ. Взаимодействие объектов. Свойства и методы.

Классы и объекты в программе. Объявление класса. Поля класса. Конструктор класса. Данные и методы класса.

Скрытие внутреннего устройства. Доступ к полям через методы. Свойства (*property*). Свойство «только для чтения»

Иерархия классов. Наследование. Базовый класс. Доступ к полям. Классы-наследники. Полиморфизм. Разработка модулей.

Событийно-ориентированное программирование. Программы графическиинтерфейсом. Форма. Свойства формы. Обработчики событий.

Использование компонентов (виджетов). Ввод и вывод данных. Обработка ошибок с помощью исключений.

Создание компонентов. Добавление свойств и методов. Составные компоненты.Модель и представление.

## **Планируемые результаты освоения программы внеурочной деятельности**

Основные *личностные* результаты, формируемые в процессе освоения программы –

это:

- формирование ответственного отношения к учению, способности довести до конца начатое дело на примере завершённых творческих учебных проектов;
- формирование способности к саморазвитию и самообразованию средствами информационных технологий на основе приобретённой благодаря иллюстративной среде программирования мотивации к обучению и познанию;
- развитие опыта участия в социально значимых проектах, повышение уровня самооценки, благодаря реализованным проектам;
- формирование коммуникативной компетенности в общении и сотрудничестве со сверстниками в процессе образовательной, учебно-исследовательской и проектной деятельности, участия в конкурсах и конференциях различного уровня;
- формирование целостного мировоззрения, соответствующего современному уровню развития информационных технологий;
- формирование осознанного позитивного отношения к другому человеку, его

мнению, результату его деятельности;

 развитие эстетического сознания через творческую деятельность на базе иллюстрированной среды программирования.

К основным *метапредметным* результатам (осваиваемым обучающимися межпредметным понятиям и универсальным учебным действиям, способности их использования как в учебной, так и в познавательной и социальной практике), формируемые в процессе освоения программы, можно отнести:

• умение самостоятельно ставить и формулировать для себя новые задачи, развивать мотивы своей познавательной деятельности;

 умение самостоятельно планировать пути решения поставленной проблемы для получения эффективного результата, понимая, что в программировании длинная программа не значит лучшая программа;

умение оценивать правильность решения учебно-исследовательской задачи;

 умение корректировать свои действия, вносить изменения в программу и отлаживать её в соответствии с изменяющимися условиями;

владение основами самоконтроля, принятия решений;

 умение создавать, применять и преобразовывать знаки и символы, модели и схемы для решения учебно-исследовательских и проектных работ;

ИКТ-компетенцию;

 умение сотрудничества и совместной деятельности со сверстниками в процессе проектной и учебно-исследовательской деятельности.

Основные *предметные* результаты:

В результате изучения курса в 11 классе обучающийся:

- научится применять различные алгоритмы сортировки массивов;
- научится использовать двоичный поиск;
- научится обрабатывать данные, записанные в текстовые и двоичные файлы, и сохранять в файлах результаты работы программы;
- научится использовать структуры для объединения данных;
- научится применять словари, стеки, очереди, деки для решения задач обработки данных;
- научится использовать деревья для организации данных;
- познакомится с методами описания графов и некоторыми популярными алгоритмами на графах;
- научится использовать динамическое программирование для решения комбинаторных и оптимизационных задач;
- познакомится с понятием выигрышных и проигрышных позиций в играх с полной информацией.
- познакомится с объектно-ориентированным подходом к разработке программ;
- научится выполнять объектно-ориентированный анализ задачи, выделять свойства и методы объектов;
- научится использовать инкапсуляцию для защиты данных объектов;
- познакомится с понятиями «класс» и «абстрактный класс»;
- познакомится с понятиями «инкапсуляция», «наследование», «полиморфизм»;
- научится проектировать несложные иерархии классов для прикладных задач;
- познакомится с принципами разработки событийно-ориентированных программ;
- научится создавать программы с графическим интерфейсом на языках Python и C#;
- научится использовать готовые и создавать новые компоненты (виджеты) для сред быстрой разработки программ.

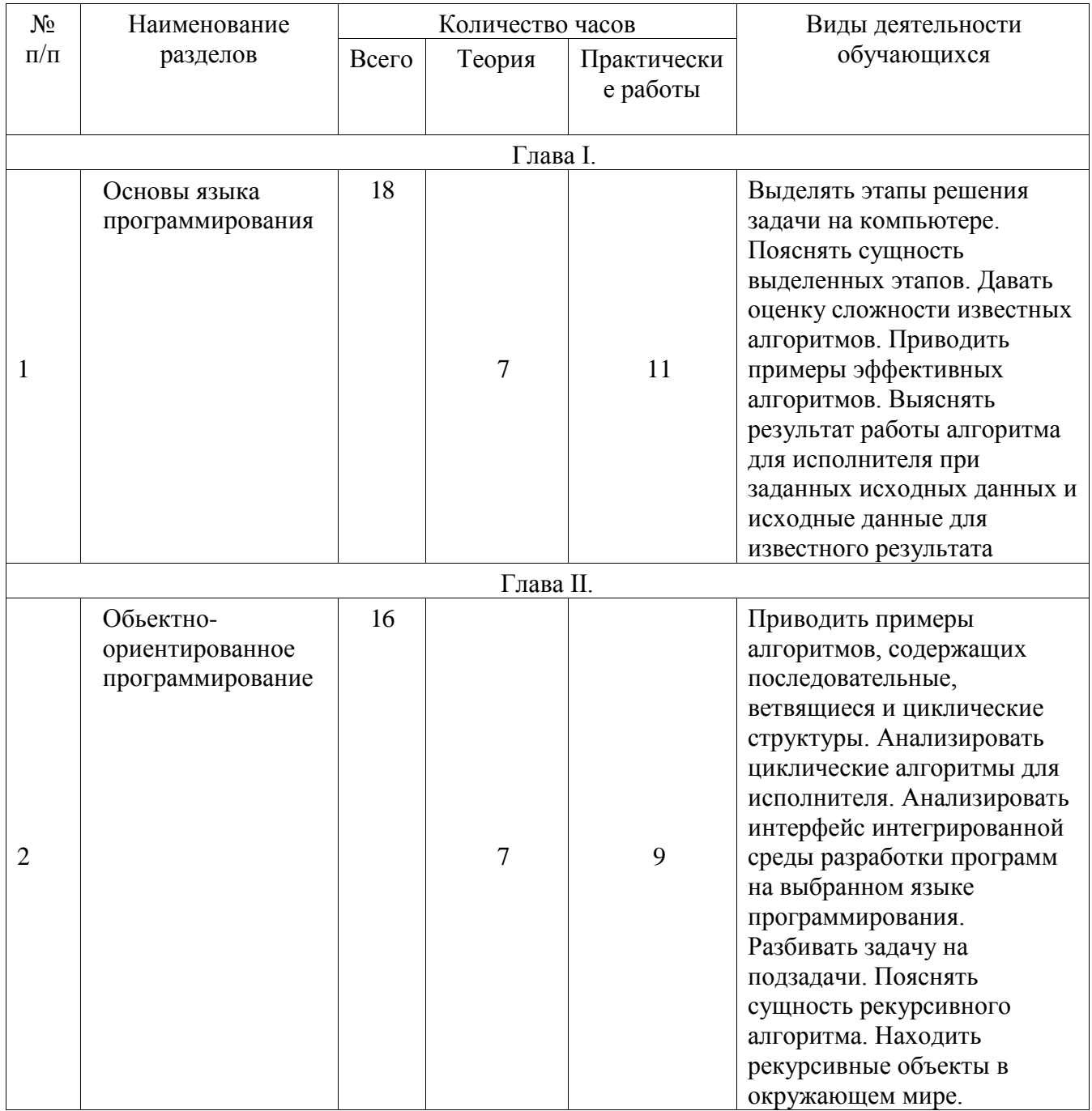

## **ТЕМАТИЧЕСКОЕ ПЛАНИРОВАНИЕ** 11 КЛАСС

#### **11 КЛАСС** № п/п Тема урока Количество часов Форма проведения занятий Электронные (цифровые) образовательные ресурсы Всего Теория Практические работы сортировки 1 0,5 0,5 лекции, практикумы, обсуждения. https://resh.edu.ru/, [http://fcior.edu.ru/,](http://fcior.edu.ru/) практикумы, обсуждения. https://resh.edu.ru/, [http://fcior.edu.ru/,](http://fcior.edu.ru/) практикумы, обсуждения. https://resh.edu.ru/, [http://fcior.edu.ru/,](http://fcior.edu.ru/) практикумы, обсуждения. https://resh.edu.ru/, [http://fcior.edu.ru/,](http://fcior.edu.ru/) практикумы, обсуждения. https://resh.edu.ru/, [http://fcior.edu.ru/,](http://fcior.edu.ru/) практикум 1 0,5 0,5 лекции,

1. Простые алгоритмы <https://informatics.mccme.ru/course/view.php?id=666> 2. Сортировка слиянием  $1 \quad 0.5 \quad 0.5$  Лекции, <https://informatics.mccme.ru/course/view.php?id=666> 3. Быстрая сортировка  $1 \quad 0.5 \quad 0.5$  лекции, <https://informatics.mccme.ru/course/view.php?id=666> 4. Двоичный поиск  $1 \quad 0.5 \quad 0.5$  лекции, <https://informatics.mccme.ru/course/view.php?id=666> 5. Обработка файлов 1 0.5 0.5 лекции, <https://informatics.mccme.ru/course/view.php?id=666> 6. Обработка файлов: 1 1 практикумы, http://kpolyakov.spb.ru/school/pycpp.htm 7. Целочисленные алгоритмы практикумы, обсуждения. http://kpolyakov.spb.ru/school/pycpp.htm 8. Словари 1 0,5 0,5 лекции, практикумы, обсуждения. http://kpolyakov.spb.ru/school/pycpp.htm 9. Структуры 1 0.5 0.5 лекции, практикумы, обсуждения. http://kpolyakov.spb.ru/school/pycpp.htm 10. Структуры: 1 0 1 практикумы http://kpolyakov.spb.ru/school/pycpp.htm

# **ПОУРОЧНОЕ ПЛАНИРОВАНИЕ**

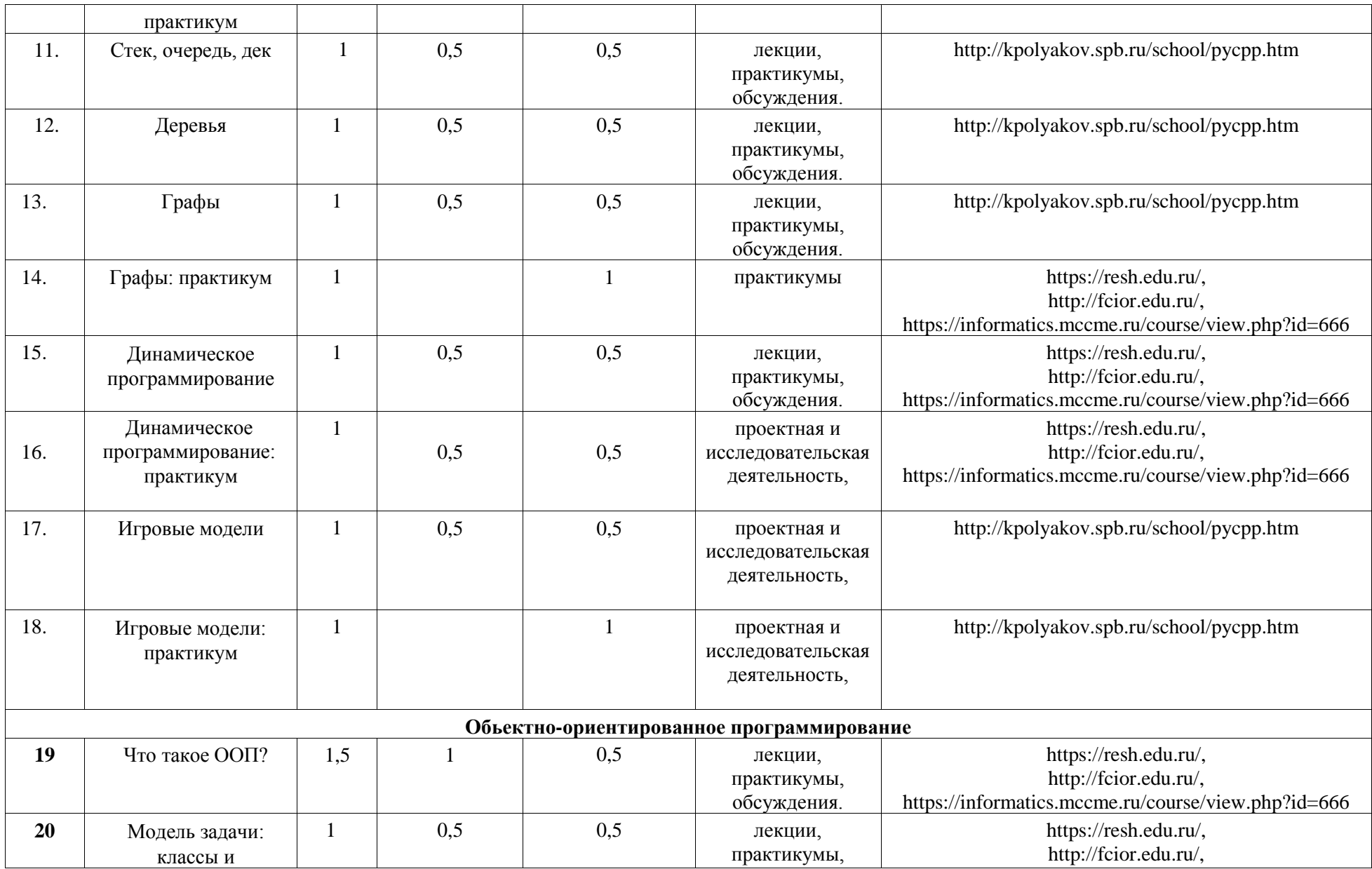

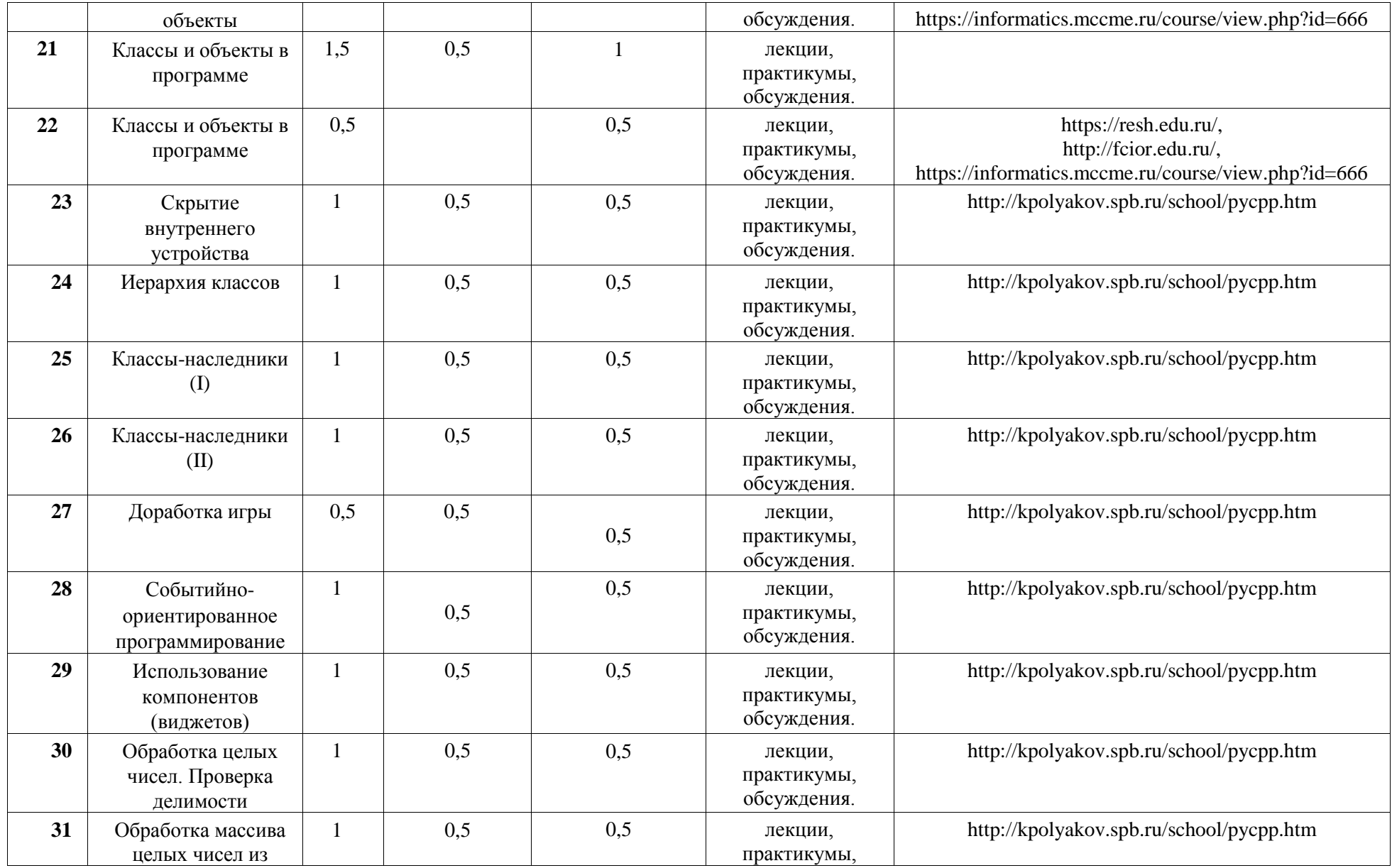

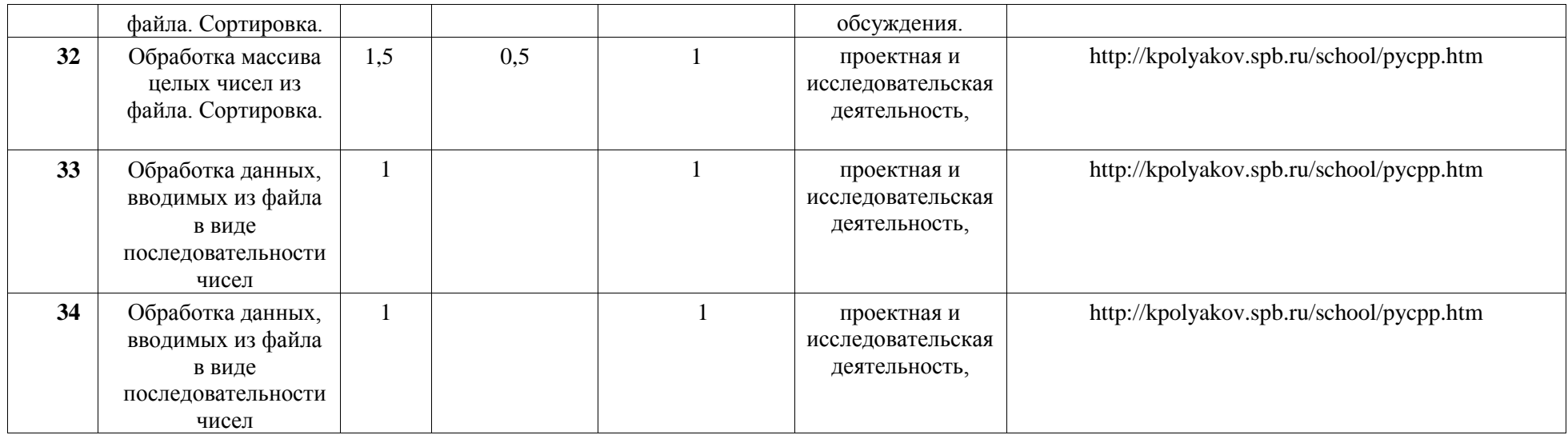

# **УЧЕБНО-МЕТОДИЧЕСКОЕ ОБЕСПЕЧЕНИЕ ОБРАЗОВАТЕЛЬНОГО ПРОЦЕССА**

# **МЕТОДИЧЕСКИЕ МАТЕРИАЛЫ ДЛЯ УЧЕНИКА**

 Андреева Е.В. Программирование – это так просто, программирование – это так сложно, МЦНМО, 2015

# **МЕТОДИЧЕСКИЕ МАТЕРИАЛЫ ДЛЯ УЧИТЕЛЯ**

- Андреева Е.В. Программирование это так просто, программирование это так сложно, МЦНМО, 2015
- Кормен Т., Лейзерсон Ч., Ривест Р., Штайн К. Алгоритмы: построение и анализ. Вильямс: М., 2017
- Лутц М. Изучаем Питон (4-е издание). Символ-плюс: М., 2017
- Поляков К.Ю. Программирование. Python и  $C++$ . Учебное пособие для общеобразовательных организаций. В 4 частях. Ч. 1-4 – М.: БИНОМ. Лаборатория знаний, 2019
- Прата С. Язык программирования С++. Лекции и упражнения. Диалектика. Вильямс, 2016
- Программа курса «Программирование. Python и  $C++$ » 8-11 класс (профильная школа) [http://kpolyakov.spb.ru/school/pycpp.htm.](http://kpolyakov.spb.ru/school/pycpp.htm)

## **ЦИФРОВЫЕ ОБРАЗОВАТЕЛЬНЫЕ РЕСУРСЫ И РЕСУРСЫ ИНТЕРНЕТА**

- <https://resh.edu.ru/>
- [http://kpolyakov.spb.ru/school/pycpp.htm -](http://kpolyakov.spb.ru/school/pycpp.htm) страница автора учебного пособия К.Ю. Полякова «Программирование. Python и C++» - тексты программ, дополнительные материалы, ссылки на необходимое программное обеспечение; [https://informatics.mccme.ru/course/view.php?id=666 –](https://informatics.mccme.ru/course/view.php?id=666) автоматическая проверка и тестирование программ, платформа для проведения контестов.
- [https://silvertests.ru/ -](https://silvertests.ru/) автоматическая проверка и тестирование программ.

# **УЧЕБНОЕ ОБОРУДОВАНИЕ**

- Компьютер (стационарный компьютер, ноутбук, планшет).
- Компьютерные мыши.
- Клавиатура.

## **УЧЕБНОЕ ОБОРУДОВАНИЕ ДЛЯ ПРОВЕДЕНИЯ ЛАБОРАТОРНЫХ РАБОТ, ПРАКТИЧЕСКИХ РАБОТ И ДЕМОНСТРАЦИЙ**

Мультимедийный проектор с экраном (интерактивной доской) или интерактивная панель.

### **Система оценки результатов освоения курса**.

1.По окончанию изучения курса обучающиеся должны приобрести знания, умения, опыт, необходимые для построения индивидуальной образовательной траектории в МОУ №5 «Гимназия» и успешной профессиональной карьеры по его окончанию:

-работа в творческой группе;

-работа с информацией;

-решение поставленной проблемы, творческих задач.

-индивидуализация мышления

2. Для оценивания достижений обучающихся при изучении элективных курсов используется одна из следующих систем:

-зачтено / не зачтено;

3.Если объем элективного курса составляет не более 34 часов, то оценивание курса осуществляется в системе «зачтено - не зачтено». Курс считается зачтённым, если обучающийся посетил не менее 80% занятий по этому курсу и по окончании курса предоставил зачетную работу. Зачетная работа может быть выполнена в форме контрольной, лабораторной, практической, презентационной работы, проектной работы.

4.Итоги работы элективного курса подводятся по результатам учебной деятельности после окончания курса и проверки зачетной работы с выставлением «зачтено» в журнале для занятий по элективным курсам.

5.Если ученик по уважительной причине освобожден от занятий приказом директора (болезнь, спортивные соревнования, музыкальные конкурсы и др.) и пропустил свыше 50 % учебного времени, оценивание учебных достижений осуществляется через предоставление индивидуального выполнения работ (сообщение по изучаемым темам, реферат, проект и т.д.).

**Вопрос оценки результатов** работы учащегося при изучении курса предлагается решать, используя качественные итоговые оценки успешности учеников.

1. "Проявил творческую самостоятельность на занятиях курса.

2. "Успешно освоил курс»

3. "Прослушал курс"

4. "Посещал занятия курса"

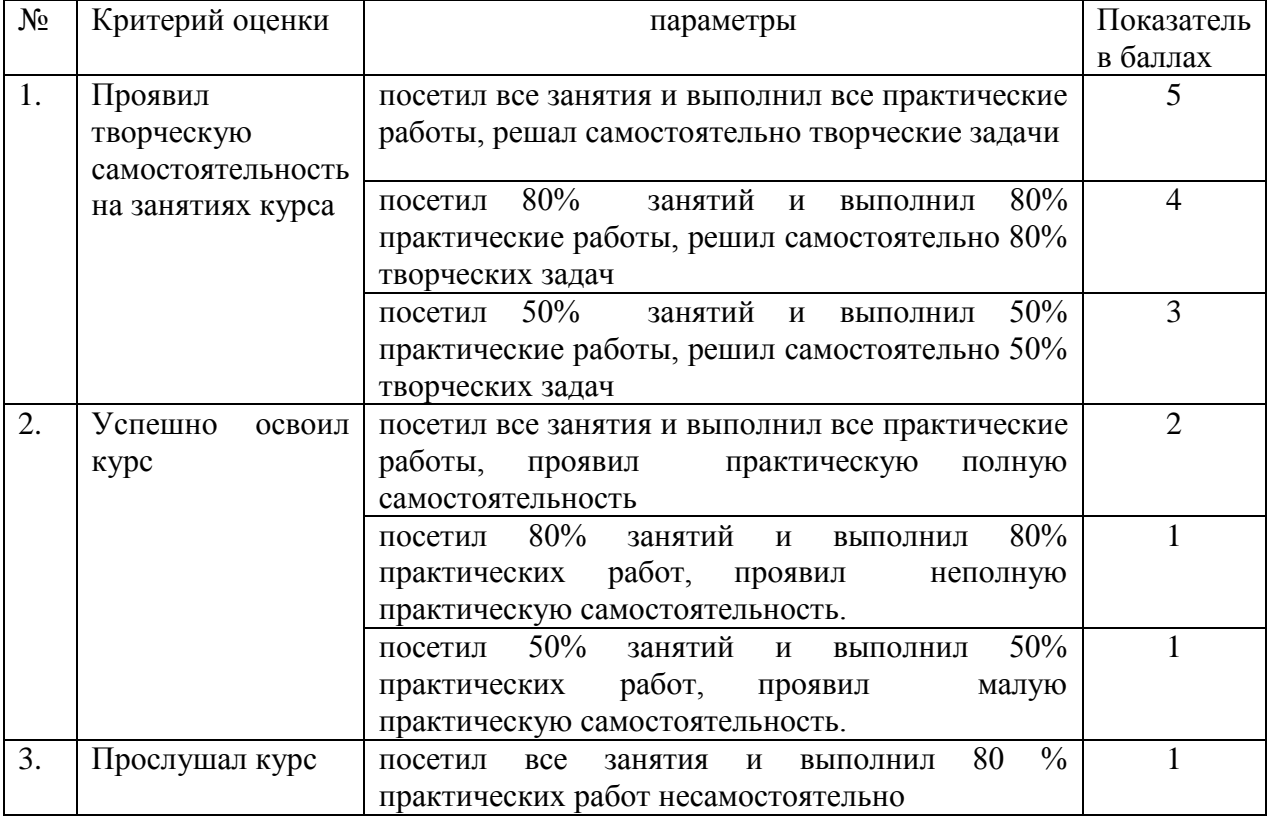

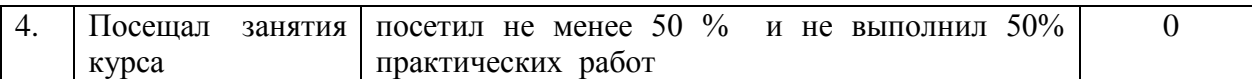

Критерии каждой оценки должны быть заранее оговорены и известны учащимся. Выработка единой системы оценок для всех элективных курсов в школе позволит объективно оценить успешность каждого ученика. Качественные итоговые оценки успешности ученика должны быть отражены на картах ИОМ. При формировании профильных классов с помощью такой системы оценок будет проще определить степень подготовленности ученика.

Рейтинговая оценка ИОД на КЭК включает качественную итоговую оценку успешности ученика и анализ мониторинга его метапредметных результатов.